# ETSI TS 129 519 V15.6.0 (2020-01)

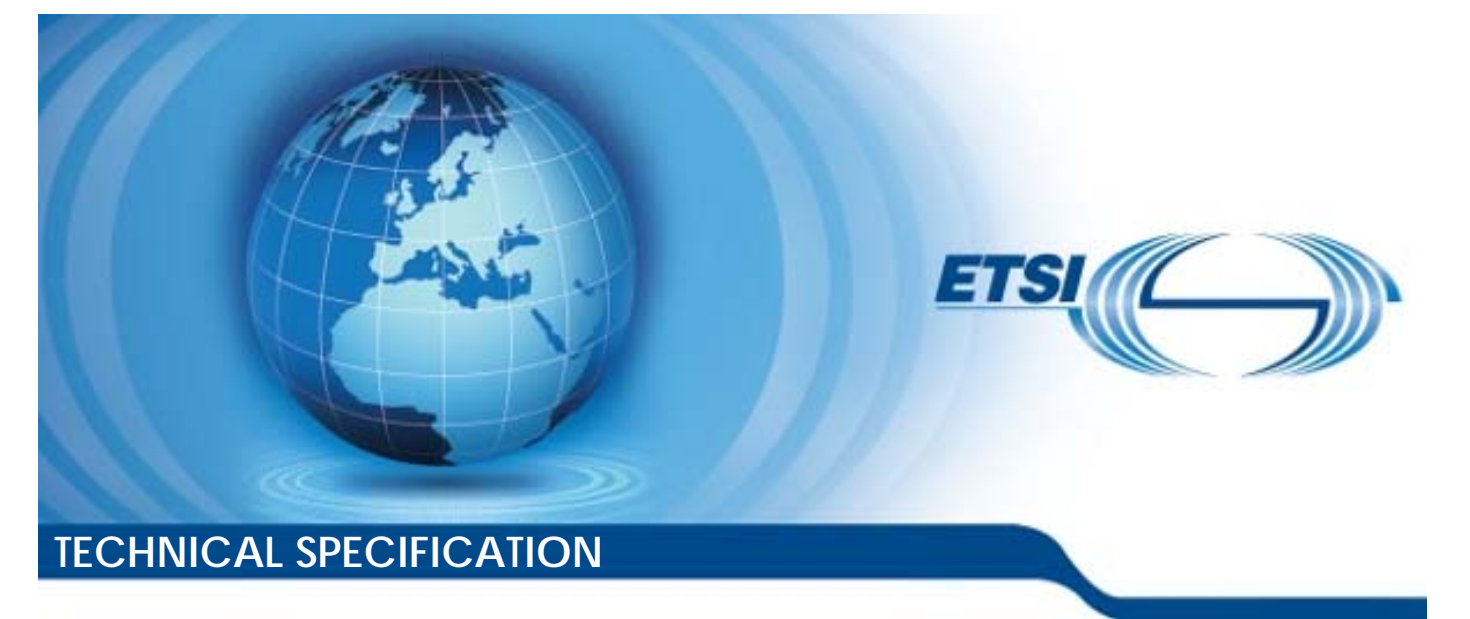

**5G; 5G System; Usage of the Unified Data Repository Service for Policy Data, Application Data and Structured Data for Exposure; Stage 3 (3GPP TS 29.519 version 15.6.0 Release 15)**  5G;<br>5G System;<br>of the Unified Data<br>Policy Data, Applic<br>letured Data for Ex بی ہے<br>5G Systen<br>e Unified D<br>cy Data, Ap<br>ed Data for ufied D<br>ata, Ar<br>Tata fo Action definition of the Unified Data Repose.<br>Policy Data, Application Included Data for Exposure.<br>Letured Data for Exposure.<br>Stage 3<br>29.519 version 15.6.0 Rele

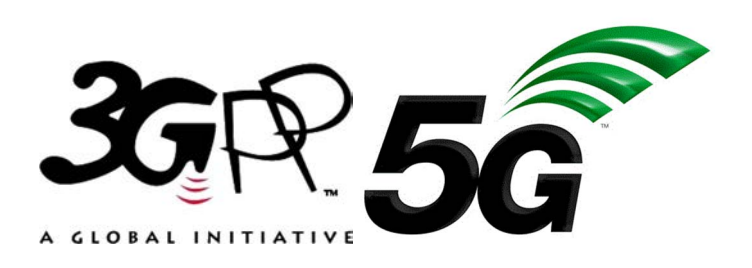

Reference RTS/TSGC-0329519vf60 Keywords 5G *ETSI*  650 Route des Lucioles F-06921 Sophia Antipolis Cedex - FRANCE Tel.: +33 4 92 94 42 00 Fax: +33 4 93 65 47 16 Siret N° 348 623 562 00017 - NAF 742 C Association à but non lucratif enregistrée à la Sous-Préfecture de Grasse (06) N° 7803/88 *Important notice*  The present document can be downloaded from: http://www.etsi.org/standards-search el.: +33 4 92 94 42 00 Fax: +33 4 93<br>
Siret N° 348 623 562 00017 - NAF 742<br>
Association à but non ucrasiferregistrée<br>
Sous-Préfecture de Grasse (06) N° 7802<br>
Sous-Préfecture de Grasse (06) N° 7802<br>
Sous-Préfecture de Grass iation à but non lucratif en<br>Préfecture de Grasse (06)<br>**Contrait de la préfecture de Grasse**<br>**Contrait notice** rtant notice el.: +33 4 92 94 42 00 Fax: +33 4 93 65 47 168<br>
Siret N° 348 623 562 00017 - NAF 742 C<br>
Association à but non lucratif enregistrée à la<br>
Sous-Préfecture de Grasse (06) N° 7809/8837<br>
Sous-Préfecture de Grasse (06) N° 7809/8

The present document may be made available in electronic versions and/or in print. The content of any electronic and/or print versions of the present document shall not be modified without the prior written authorization of ETSI. In case of any existing or perceived difference in contents between such versions and/or in print, the prevailing version of an ETSI deliverable is the one made publicly available in PDF format at www.etsi.org/deliver.

Users of the present document should be aware that the document may be subject to revision or change of status. Information on the current status of this and other ETSI documents is available at https://portal.etsi.org/TB/ETSIDeliverableStatus.aspx

If you find errors in the present document, please send your comment to one of the following services: https://portal.etsi.org/People/CommiteeSupportStaff.aspx

*Copyright Notification* 

No part may be reproduced or utilized in any form or by any means, electronic or mechanical, including photocopying and microfilm except as authorized by written permission of ETSI. The content of the PDF version shall not be modified without the written authorization of ETSI. The copyright and the foregoing restriction extend to reproduction in all media.

> © ETSI 2020. All rights reserved.

**DECT™**, **PLUGTESTS™**, **UMTS™** and the ETSI logo are trademarks of ETSI registered for the benefit of its Members. **3GPP™** and **LTE™** are trademarks of ETSI registered for the benefit of its Members and of the 3GPP Organizational Partners. **oneM2M™** logo is a trademark of ETSI registered for the benefit of its Members and of the oneM2M Partners. **GSM®** and the GSM logo are trademarks registered and owned by the GSM Association.

# Intellectual Property Rights

#### Essential patents

IPRs essential or potentially essential to normative deliverables may have been declared to ETSI. The information pertaining to these essential IPRs, if any, is publicly available for **ETSI members and non-members**, and can be found in ETSI SR 000 314: *"Intellectual Property Rights (IPRs); Essential, or potentially Essential, IPRs notified to ETSI in respect of ETSI standards"*, which is available from the ETSI Secretariat. Latest updates are available on the ETSI Web server (https://ipr.etsi.org/).

Pursuant to the ETSI IPR Policy, no investigation, including IPR searches, has been carried out by ETSI. No guarantee can be given as to the existence of other IPRs not referenced in ETSI SR 000 314 (or the updates on the ETSI Web server) which are, or may be, or may become, essential to the present document.

#### **Trademarks**

The present document may include trademarks and/or tradenames which are asserted and/or registered by their owners. ETSI claims no ownership of these except for any which are indicated as being the property of ETSI, and conveys no right to use or reproduce any trademark and/or tradename. Mention of those trademarks in the present document does not constitute an endorsement by ETSI of products, services or organizations associated with those trademarks.

# Legal Notice

This Technical Specification (TS) has been produced by ETSI 3rd Generation Partnership Project (3GPP).<br>
The present document may refer to technical specifications or reports using their 3GPP identities. These sh<br>
interpret The present document may refer to technical specifications or reports using their 3GPP identities. These shall be interpreted as being references to the corresponding ETSI deliverables. been produced by ETSI 3rd Generaties<br>chinical specifications or reports using<br>corresponding ETSI deliverables. Ful deliverable

The cross reference between 3GPP and ETSI identities can be found under http://webapp.etsi.org/key/queryform.asp.

# Modal verbs terminology

In the present document "**shall**", "**shall not**", "**should**", "**should not**", "**may**", "**need not**", "**will**", "**will not**", "**can**" and **"cannot**" are to be interpreted as described in clause 3.2 of the <u>ETSI Drafting Rules</u> (Verbal forms for the expression of provisions). provisions). been produced by ETSI 3rd Generation Ratureshi<br>hnical specifications or reports using their 3GPP is<br>orresponding ETSI deliverables.<br>if ETSI dentities can be found under http://webapp<br>is a standard in catalogical contractio 1 produced by ETSI 3rd Generation Rartners<br>
al specifications or reports using their 3GPP<br>
sponding ETSI deliverables.<br>
ST identifies can be found under http://webar<br>
Catalogies<br>
2020<br>
2020<br>
2020<br>
2020<br>
2020<br>
2020<br>
2020<br>
2

"**must**" and "**must not**" are **NOT** allowed in ETSI deliverables except when used in direct citation.

 $\mathbf{3}$ 

# Contents

![](_page_3_Picture_16.jpeg)

#### $\overline{\mathbf{4}}$

![](_page_4_Picture_13.jpeg)

### ETSI TS 129 519 V15.6.0 (2020-01)

![](_page_5_Picture_13.jpeg)

 $5\phantom{a}$ 

![](_page_6_Picture_14.jpeg)

### **ETSI**

# Foreword

This Technical Specification has been produced by the 3<sup>rd</sup> Generation Partnership Project (3GPP).

The contents of the present document are subject to continuing work within the TSG and may change following formal TSG approval. Should the TSG modify the contents of the present document, it will be re-released by the TSG with an identifying change of release date and an increase in version number as follows:

Version x.y.z

where:

- x the first digit:
	- 1 presented to TSG for information;
	- 2 presented to TSG for approval;
	- 3 or greater indicates TSG approved document under change control.
- y the second digit is incremented for all changes of substance, i.e. technical enhancements, corrections, updates, etc.
- z the third digit is incremented when editorial only changes have been incorporated in the document.

In the Standard Prince of Standard Prince of Standard Prince of Standard Prince of Standard Prince of Standard Prince of Standard Prince of Standard Prince of Standard Prince of Standard Prince of Standard Prince of Standa Examples Religions ht ps://standards.iteh.ai/catalogy.com/sist/c97adccb-c7a9-2020-c7a9-2020-c7a9-2020-c7a9-2020-c7a9-2020-c7a9-20<br>https://standards.iteh.ai/catalogistic.ite/sist/297adccb-c7a9-2020-01-ai/catalogistic.ite/sist/2020-01-ai/cata<br>

# 1 Scope

The present specification provides the stage 3 definition for the usage of the Unified Data Repository service (Nudr\_DataRepository) of 5G System for Policy Data, Application Data and Structured Data for Exposure.

The Unified Data Repository (UDR) provides the Unified Data Repository service. This service provides a repository for policy data, application data and exposure data.

The stage 3 protocol definition for Nudr Service Based Interface which is common for subscription data, policy data, application data and exposure data is specified in 3GPP TS 29.504 [6].

# 2 References

The following documents contain provisions which, through reference in this text, constitute provisions of the present document.

- References are either specific (identified by date of publication, edition number, version number, etc.) or non-specific.
- For a specific reference, subsequent revisions do not apply.
- For a non-specific reference, the latest version applies. In the case of a reference to a 3GPP document (including a GSM document), a non-specific reference implicitly refers to the latest version of that document *in the same Release as the present document*. ie latest version applies. In the case of<br>fic reference implicitly refers to the la<br>*nt*.<br>i: "Vocabulary for 3GPP Specification"<br>API 3.00 Specification", https://github/master/versions/30.05md<br>b/master/versions/30.05md e latest version applies. In the case of a reference in<br>the preference implicitly refers to the latest version of<br>the distribution of the latest version of<br>the state of the state of the state of the state of the state of t
- [1] 3GPP TR 21.905: "Vocabulary for 3GPP Specifications".
- [2] Void.
- [3] OpenAPI: "OpenAPI 3.0.0 Specification", https://github.com/OAI/OpenAPI-Specification/blob/master/versions/3.0.0.md. Nulary for SCPP Special Exercise implicitly refers to the latest version<br>ocabulary for 3GPP Specifications  $\frac{320}{100}$ <br>3.0.0 Specification  $\frac{320}{1000}$ <br>3.0.0 Specification  $\frac{320}{1000}$ <br>3.9 System; Technical Realization of Service F<br>3. Syste
- [4] 3GPP TS 29.500: "5G System; Technical Realization of Service Based Architecture; Stage 3".
- [5] 3GPP TS 29.501: "5G System; Principles and Guidelines for Services Definition; Stage 3".
- [6] 3GPP TS 29.504:"5G System; Unified Data Repository Services; Stage 3".
- [7] 3GPP TS 29.571: "5G System; Common Data Types for Service Based Interfaces Stage 3".
- [8] 3GPP TS 29.551: "5G System; Packet Flow Description Management Service; Stage 3".
- [9] 3GPP TS 29.122: "T8 reference point for Northbound APIs".
- [10] 3GPP TS 29.518: "5G System; Access and Mobility Management Services; Stage 3".
- [11] 3GPP TS 24.501: "Non-Access-Stratum (NAS) protocol for 5G System (5GS); Stage 3".
- [12] 3GPP TS 29.512: "5G System; Session Management Policy Control Service; Stage 3".
- [13] 3GPP TS 29.554: "5G System; Background Data Transfer Policy Control Service; Stage 3".
- [14] Void.
- [15] 3GPP TS 29.505: "5G System; Usage of the Unified Data Repository services for Subscription Data; Stage 3".
- [16] 3GPP TS 29.514: "5G System; Policy Authorization Service; Stage 3".
- [17] IETF RFC 4122: "A Universally Unique IDentifier (UUID) URN Namespace".
- [18] 3GPP TR 21.900: "Technical Specification Group working methods".
- [19] 3GPP TS 29.522: "5G System; Network Exposure Function Northbound APIs; Stage 3".

# 3 Definitions and abbreviations

# 3.1 Definitions

For the purposes of the present document, the terms and definitions given in 3GPP TR 21.905 [1] and the following apply. A term defined in the present document takes precedence over the definition of the same term, if any, in 3GPP TR 21.905 [1].

## 3.2 Abbreviations

For the purposes of the present document, the abbreviations given in 3GPP TR 21.905 [1] and the following apply. An abbreviation defined in the present document takes precedence over the definition of the same abbreviation, if any, in 3GPP TR 21.905 [1].

![](_page_9_Picture_166.jpeg)

# 4 Overview

The resources, data model and usage defined in the present document are used by the NFs (e.g. PCF, NEF) to access the policy data, application data or exposure data via the Unified Data Repository services as specified in 3GPP TS 29.504 [6].

# 5 Usage of Nudr\_DataRepository Service API for Policy Data

# 5.1 Introduction

The following subclauses specify the usage of Nudr\_DataRepository service for policy data. The principles specified in 3GPP TS 29.504 [6] are followed unless explicitly specified otherwise in the following subclauses.

# 5.2 Resources

### 5.2.1 Overview

This clause specifies the resources for the usage of the Unified Data Repository service for Policy Data.

# 5.2.2 Resource Structure

{apiRoot}/nudr-dr/{apiVersion}

![](_page_10_Figure_5.jpeg)

![](_page_10_Figure_6.jpeg)

Table 5.2.2-1 provides an overview of the resources and applicable HTTP methods.

**Table 5.2.2-1: Resources and methods overview** 

| Resource name                    | <b>Resource URI</b>                                                                       | <b>HTTP method</b><br>or custom<br>operation | <b>Description</b>                                                            |
|----------------------------------|-------------------------------------------------------------------------------------------|----------------------------------------------|-------------------------------------------------------------------------------|
| AccessAndMobilityPolicyData      | {apiRoot}/nudr-dr/{apiVersion}/<br>policy-data/ues/{ueld}/<br>am-data                     | <b>GET</b>                                   | Retrieves the access and<br>mobility policy data for a<br>subscriber.         |
| <b>UEPolicySet</b>               | {apiRoot}/nudr-dr/{apiVersion}/<br>policy-data/ues/{ueld}/<br>ue-policy-set               | <b>GET</b>                                   | Retrieves the UE policy set<br>data for a subscriber.                         |
|                                  |                                                                                           | <b>PUT</b>                                   | Create or modify the UE policy<br>set data for a subscriber.                  |
|                                  |                                                                                           | <b>PATCH</b>                                 | Modify the UE policy set data<br>for a subscriber.                            |
| SessionManagementPolicyData      | {apiRoot}/nudr-dr/{apiVersion}/<br>policy-data/ues/{ueld}/<br>sm-data                     | <b>GET</b>                                   | Retrieves the session<br>management policy data for a<br>subscriber.          |
| UsageMonitoringInformation       | {apiRoot}/nudr-dr/{apiVersion}/<br>policy-data/ues/{ueld}/<br>sm-data/{usageMonId}        | <b>GET</b>                                   | Retrieve a usage monitoring                                                   |
|                                  |                                                                                           | PUT                                          | resource.<br>Create a usage monitoring<br>resource.                           |
|                                  |                                                                                           | <b>DELETE</b>                                | Delete a usage monitoring<br>resource.                                        |
| OperatorSpecificData             | {apiRoot}/nudr-dr/{apiVersion}/<br>policy-data/ues/{ueld}/<br>operator-specific-data . KC | <b>GET</b>                                   | Retrieve the operator specific<br>policy data of an UE                        |
|                                  |                                                                                           | PATCH                                        | Modify the operator specific<br>policy data of an UE.                         |
|                                  |                                                                                           | <b>PUT-</b>                                  | Modify the operator specific<br>policy data of an UE.                         |
| SponsorConnectivityData          | {apiRoot}/nudr-dr/{apiVersion}<br>policy-data/sponsor-<br>connectivity data/{sponsorid}   | GET                                          | Retrieves the sponsored<br>connectivity information for a<br>given sponsorld. |
| <b>BdtData</b>                   | {apiRoot}/nudr-dr/{apiVersion}/<br>policy-data/bdt-data                                   | <b>GET</b>                                   | Retrieves the BDT data<br>collection.                                         |
| <b>IndividualBdtData</b>         | {apiRoot}/nudr-dr/{apiVersion}/<br>policy-data/bdt-data/<br>{bdtReferenceId}              | <b>GET</b>                                   | Retrieves the BDT data<br>information associated with a<br>BDT reference Id.  |
|                                  |                                                                                           | <b>PUT</b>                                   | Creates an BDT data resource<br>associated with an BDT<br>reference Id.       |
|                                  |                                                                                           | <b>DELETE</b>                                | Deletes an BDT data resource<br>associated with an BDT<br>reference Id.       |
| PolicyDataSubscriptions          | {apiRoot}/nudr-dr/{apiVersion}/<br>policy-data/subs-to-notify                             | <b>POST</b>                                  | Create a subscription to receive<br>notification of policy data<br>changes.   |
| IndividualPolicyDataSubscription | {apiRoot}/nudr-dr/{apiVersion}/<br>policy-data/subs-to-notify/<br>{subsId}                | <b>PUT</b>                                   | Modify a subscription to receive<br>notification of policy data<br>changes.   |
|                                  |                                                                                           | <b>DELETE</b>                                | Delete the subscription<br>identified by {subsId}.                            |
| PImnUePolicySet                  | {apiRoot}/nudr-dr/{apiVersion}/<br>policy-data/plmns/{plmnld}/<br>ue-policy-set           | <b>GET</b>                                   | Retrieve the UE policy set data<br>for a H-PLMN.                              |

# 5.2.3 Resource: AccessAndMobilityPolicyData

### 5.2.3.1 Description

The resource represents all UE related mobility and access policies attributes in the UDR for a given "ueId".

### 5.2.3.2 Resource definition

#### Resource URI: **{apiRoot}/nudr-dr/{apiVersion}/policy-data/ues/{ueId}/am-data**

This resource shall support the resource URI variables defined in table 5.2.3.2-1.

#### **Table 5.2.3.2-1: Resource URI variables for this resource**

![](_page_12_Picture_187.jpeg)

### 5.2.3.3 Resource Standard Methods

### 5.2.3.3.1 GET

This method shall support the URI query parameters specified in table 5.2.3.3.1-1.

#### **Table 5.2.3.3.1-1: URI query parameters supported by the GET method on this resource**

![](_page_12_Picture_188.jpeg)

This method shall support the request data structures specified in table 5.2.3.3.1-2 and the response data structures and response codes specified in table 5.2.3.3.1-3. ctures specified in table

#### **Table 5.2.3.3.1-2: Data structures supported by the GET Request Body on this resource**

![](_page_12_Picture_189.jpeg)

### **Table 5.2.3.3.1-3: Data structures supported by the GET Response Body on this resource**

![](_page_12_Picture_190.jpeg)

### 5.2.4 Resource: UEPolicySet

### 5.2.4.1 Description

The resource represents UE policy set for a given "ueId" stored in the UDR of the H-PLMN.

### 5.2.4.2 Resource definition

#### Resource URI: **{apiRoot}/nudr-dr/{apiVersion}/policy-data/ues/{ueId}/ue-policy-set**

This resource shall support the resource URI variables defined in table 5.2.4.2-1.